## **Inhalt**

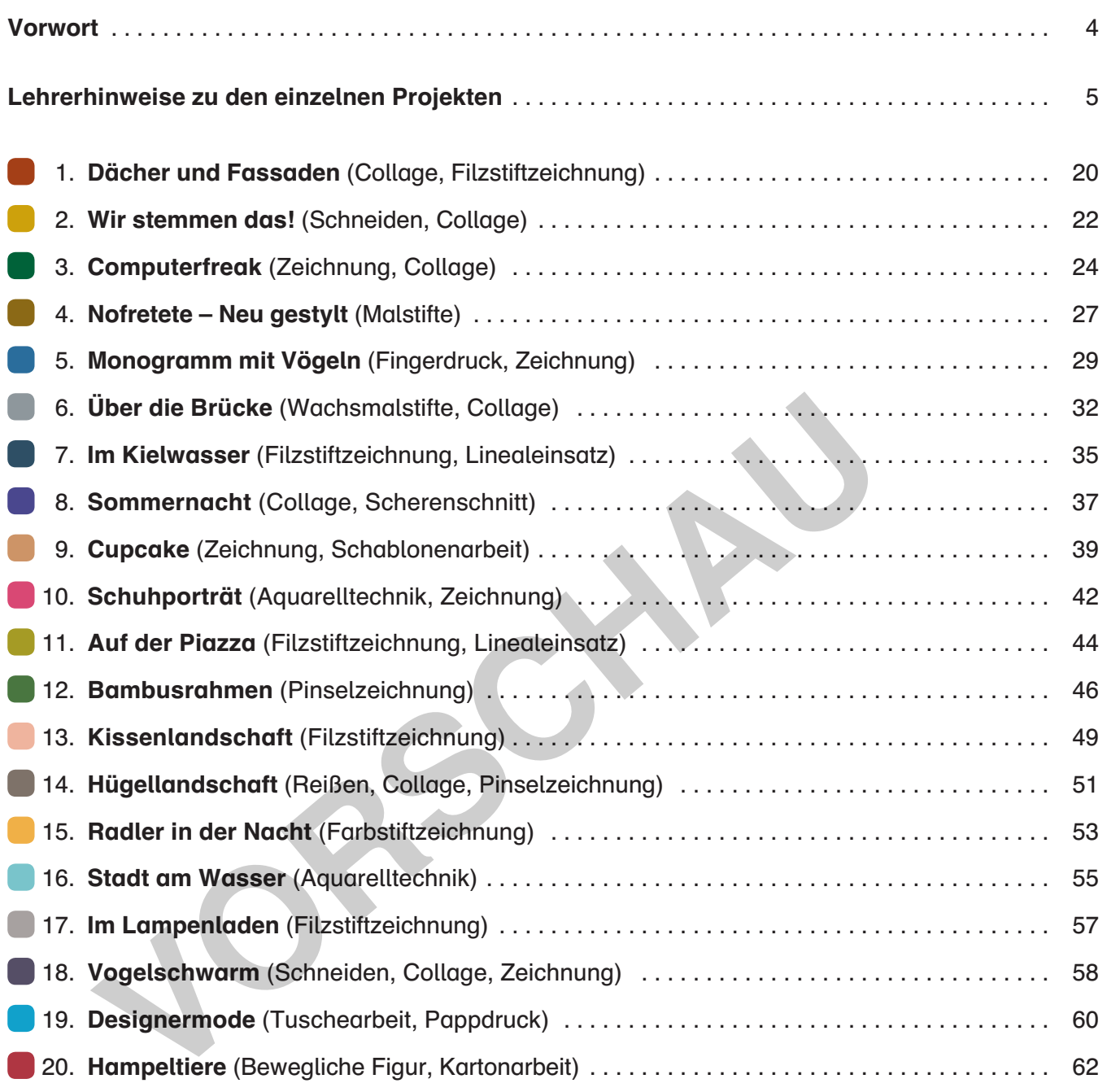

 $\rightarrow$ 

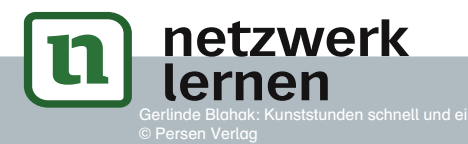

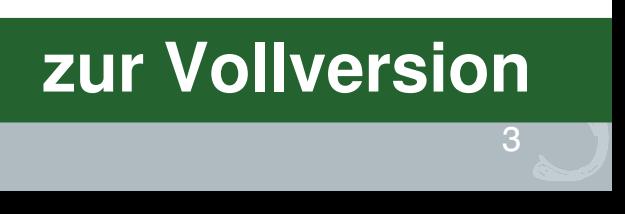

3

## 1. Dächer und Fassaden

#### Kurzbeschreibung:

Die Schüler kleben unterschiedliche Dachformen aus schwarzem Tonpapier auf eine weiße Fläche. Dann ergänzen sie mit schwarzem Filzstift Häuserfronten und gliedern sie mit fachwerkartigen Strukturen.

#### Material:

- weißes Zeichenpapier (DIN A4) schwarzes Tonpapier (DIN A4)
- 
- 
- Schere **•** Lineal
- 
- Bleistift  **Radiergummi** Radiergummi Radiergummi Radiergummi Radiergummi Radiergummi **Radiergummi Radiergummi Radiergummi Radiergummi Radiergummi Radiergummi Radiergummi Radiergum**
- Klebestift  **Schwarze Filzstifte** (zwei Stärken) Schwarze Filzstifte (zwei Stärken)
	-

#### Lehrplanbezug:

- 1. Die Schüler lösen eine grafische Aufgabe in Mischtechnik: Collage und lineare zeichnerische Ergänzungen.
- 2. Sie experimentieren mit geometrischen Formen (Trapez, Dreieck, Rechteck, Quader) als flächenfüllende Elemente.

#### Hinweise für Lehrer:

- 1. Ober- und Unterkante des Blattes werden durch Häusersilhouetten gestaltet: Dazu schneiden die Schüler eine flache Aneinanderreihung von Dächern (Höhe maximal 4 cm) als Streifen aus und kleben sie an die Oberkante des Blattes (Negativformen). Die Positivformen werden auf die Rückseite gedreht und begrenzen als schmaler Streifen (Höhe ca. 4 cm) die Unterkante des Blattes. Alternativ kann auch eine neue, zweite Silhouette aus Tonpapier gestaltet werden. **VINDEZUGE:**<br> **VINDENCIAL (Seen eine grafische Aufgabe in Mischtechnik: Collage und lineare z<br>
nazurgen.<br>
xperimentieren mit geometrischen Formen (Trapez, Dreieck, Rechteck, Qu<br>
xperimentieren mit geometrischen Formen (Tra**
- 2. Dachformen entstehen aus Dreiecken oder Trapezformen mit angefügtem Seitenteil (siehe Skizze).
- 3. Die Häuserfronten werden zunächst mit dem Lineal ergänzt. Dabei verlaufen alle senkrechten Linien parallel zur Blattkante.
- 4. Die Binnenstrukturen der Häuserflächen verlaufen waagerecht (Frontalansicht) oder schräg (Verlauf der Dachkanten).
- 5. Die Schüler sollten mit Bleistift vorzeichnen und das Bild anschließend mit Filzstiften in unterschiedlicher Stärke ausarbeiten.

#### 2. Wir stemmen das!

#### Kurzbeschreibung:

Die Schüler schneiden aus geometrischen Formen zusammengesetzte Figuren aus Tonpapier und kleben sie auf. Dabei liegt das Hauptaugenmerk auf der Darstellung der Körperhaltung beim Heben und Stemmen von Lasten, die durch farbige Tonpapierteile symbolisiert werden.

#### Material:

- weißes Zeichenpapier (DIN A3) schwarzes Tonpapier (DIN A4)
- Reste von farbigem Tonpapier butch the schneideanleitung (Folie)
- 
- schwarzer Filzstift  **Schere** Schere
- 
- 
- 
- Bleistift  **Radiergummi** Radiergummi Radiergummi Radiergummi Radiergummi Radiergummi **Radiergummi** 
	-
- Klebestift  **Allehemia is a contract of the Contract of Tonpapier** helles Tonpapier

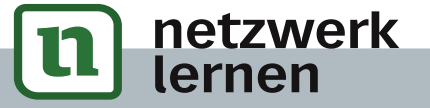

# **[zur Vollversion](https://www.netzwerk-lernen.de/Kunststunden-schnell-und-einfach-9-10-Klasse)**

**5**

## **Computerfreak**

#### Material:

- weißes Zeichenpapier (DIN A4 und DIN A3)
- bunte Tonpapierreste
- schwarzes Tonpapier
- Bleistift
- Radiergummi
- schwarze Filzstifte
- Schere
- Klebestift

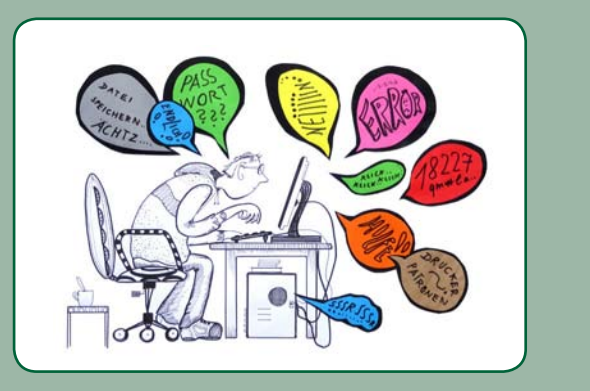

### 1. Mensch am Computer:

Ergänze die vorgegebenen Zeichenimpulse auf der Kopiervorlage (DIN A4) zunächst mit Bleistift:

- a) Gestalte eine Figur (männlich/weiblich), die in gebückter Haltung am Computer sitzt:
	- Kopf (Gesichtszüge, Frisur, Kopfbedeckung etc.)
	- Arme und Hände (Ärmel, Schmuck etc.)
	- Beine und Füße (Schuhe)
	- Kleidung (Sweatshirt, Rock, Hosen etc.)
- b) Ergänze
	- Computer (Schirm, Kabel, Rechner, Keyboard etc.)
	- Mobiliar (Tisch, Bürostuhl, Beistelltisch, Blumentopf etc.)

#### Tipp: Arbeite mit dem Lineal!

c) Ziehe alle Linien mit schwarzen Filzstiften in verschiedenen Stärken nach. Hebe Flächen durch Muster oder Schraffuren hervor.

Tipp: Schraffiere einige Flächen mit weichem Bleistift.

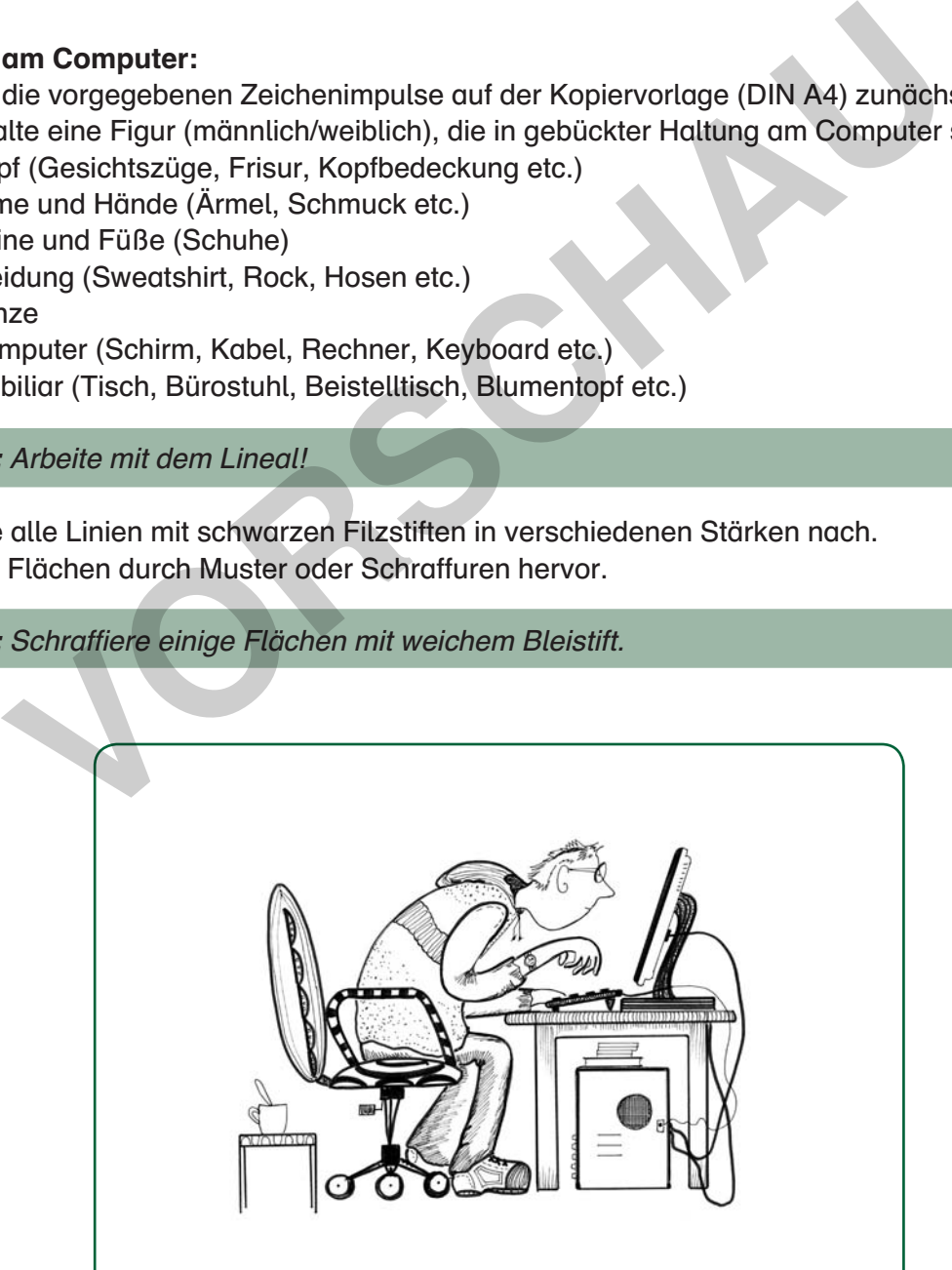

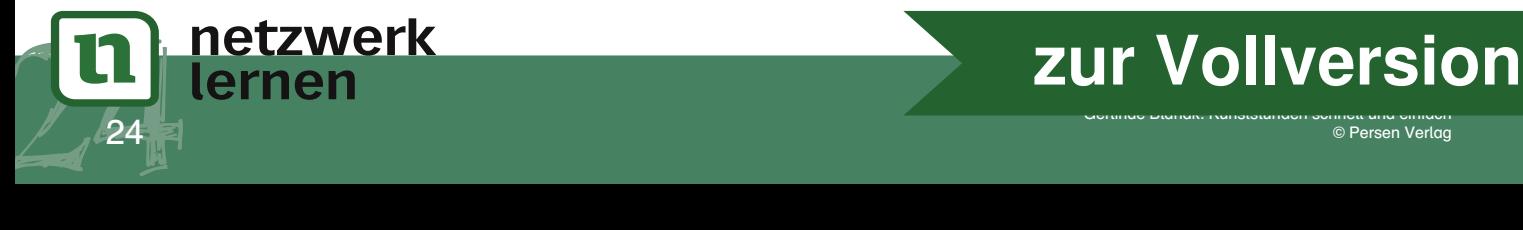

#### 2. Comic-Blasen:

Schneide aus Tonpapierresten in beliebigen Farben Sprechblasen zurecht. Zeichne dazu ovale Flächen in unterschiedlicher Größe und versieh sie mit einer kleinen Spitze.

- Klebe die Blasen auf schwarzes Tonpapier und schneide sie nochmals so aus, dass ein schmaler schwarzer Rand stehen bleibt.
- Schreibe in die Blasen witzige und typische Kommentare. Du kannst auch Geräusche (Klick, ...) und andere lautmalende Begriffe aufschreiben (Ha, ha, ...).

Tipps: Verwende dazu Großbuchstaben und versuche, die Blasenfläche gut auszufüllen. Schreibe mit Bleistift vor und ziehe die Buchstaben dann mit dickem, schwarzem Filzstift nach.

#### 3. Fertigstellen:

- a) Klebe dein Bild des Computerfreaks auf ein weißes Blatt Zeichenpapier (DIN A3). Setze es am besten in die linke untere Ecke.
- b) Arrangiere die Comicblasen so auf der Bildfläche, dass sie von der Person oder aus seinem Computer zu kommen scheinen und markiere ihre Lage mit Bleistift.

Tipp: Erprobe unterschiedliche Abstände. Einige Blasen können sich auch teilweise überlagern.

c) Klebe alle Comicblasen auf die markierten Stellen.

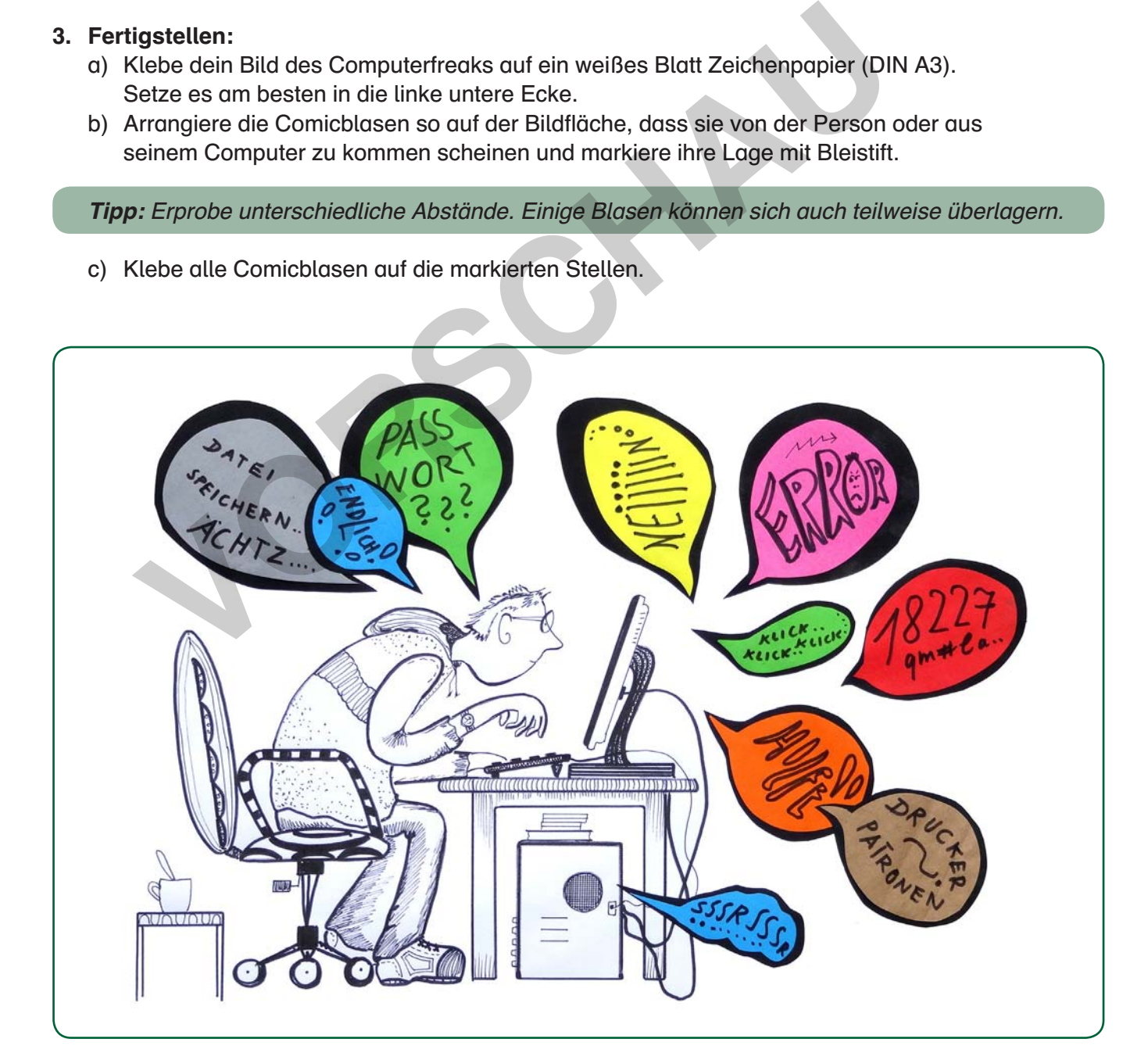

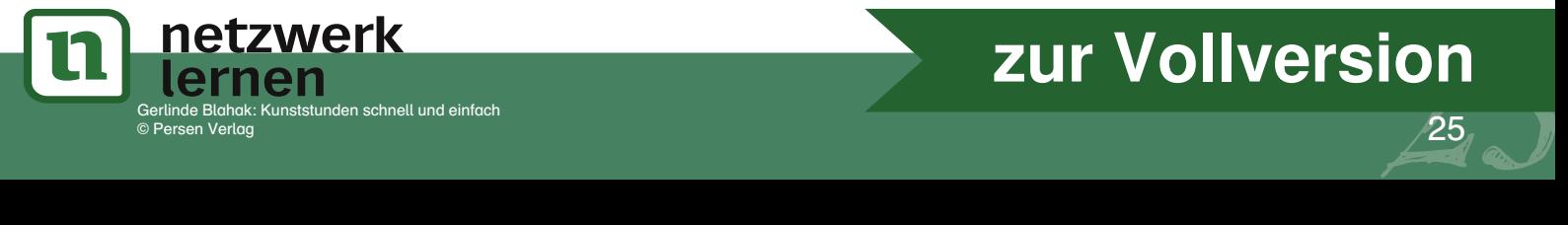

# <sup>25</sup> **[zur Vollversion](https://www.netzwerk-lernen.de/Kunststunden-schnell-und-einfach-9-10-Klasse)**

## **Computerfreak**

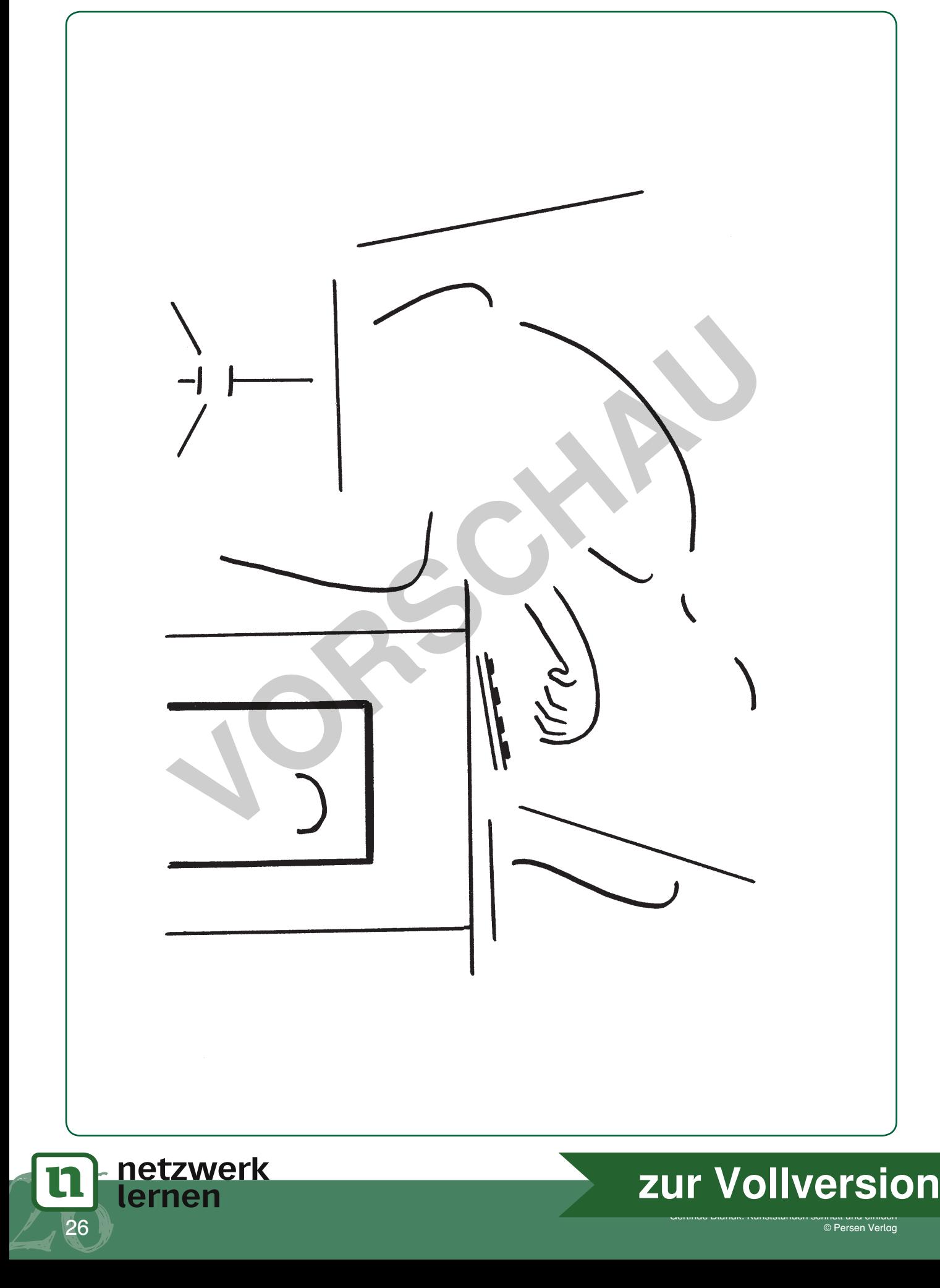

#### Material:

- Kopiervorlage (Nofretete) DIN A4
- Bleistift
- Radiergummi
- Buntstifte
- feinzeichnender schwarzer Filzstift

#### Vorbemerkung:

Ziel der Aufgabe ist es, die klassisch schöne Nofretete mit den Mitteln, die einem Maskenbildner und Stylisten unserer Zeit zur Verfügung stehen, stark zu verfremden und in unsere heutige Zeit zu versetzen.

#### 1. Bleistift-Entwurf:

Gestalte deine Ideen zunächst mit Bleistift. Dazu gibt es viele Möglichkeiten:

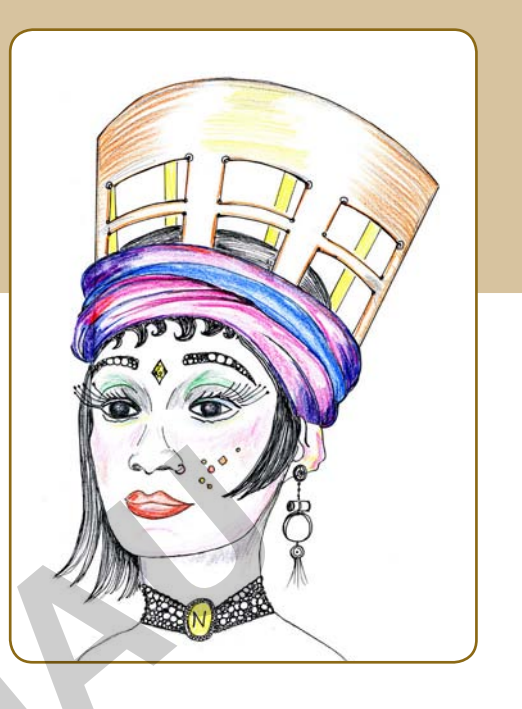

• Augenpartie: Füge Lider und Wimpern hinzu. Schminke die Augen mit Lidschatten und Eyeliner. Strichle die Brauen oder verändere ihre Länge und Form.

- Nase und Mund: Setze Schatten am Nasenrücken und Glanzlichter auf die Lippen.
- Stirn:

Erfinde ein Haarband und Haarspitzen, die darunter hervorlugen. Zeichne auch an den Seiten des Gesichts Haarsträhnen hinzu.

• Kopfbedeckung:

Versieh den Kopfputz mit ausgefallenen Mustern. Zeichne ihn als durchsichtige Form, hinter der der Oberkopf sichtbar wird. Gib der Oberkante eine andere Form. Winde ein Tuch um den Hut. Zeichne eine Krempe hinzu. Mitteln, die einem Maskenbildner und Stylisten<br>
Zeit zur Verfügung stehen, stark zu verfremden<br> **Stift-Entwurf:**<br>
Automometrie:<br>
Automometrie:<br>
Automometrie:<br>
Werenden zunächst mit Bleistift.<br>
Werenden zunächst mit Bleisti

• Schmuck:

Erfinde kleine Tattoos oder Piercingschmuck. Entwirf ausgefallene Ohrringe, eine Halskette oder eine Brille.

#### 2. Ausarbeiten:

- a) Radiere alle Linien weg, die nicht erscheinen sollen.
- b) Ziehe alle Konturen mit feinzeichnendem, schwarzem Filzstift nach.
- c) Arbeite einige Partien (z. B. Haare) mit schwarzem Filzstift aus.
- d) Male geschminkte Stellen und Kopfbedeckung mit Malstiften aus.

Tipp: Lege Farbschichten nebeneinander oder übereinander.

e) Setze mit weichem Bleistift Schattenzonen.

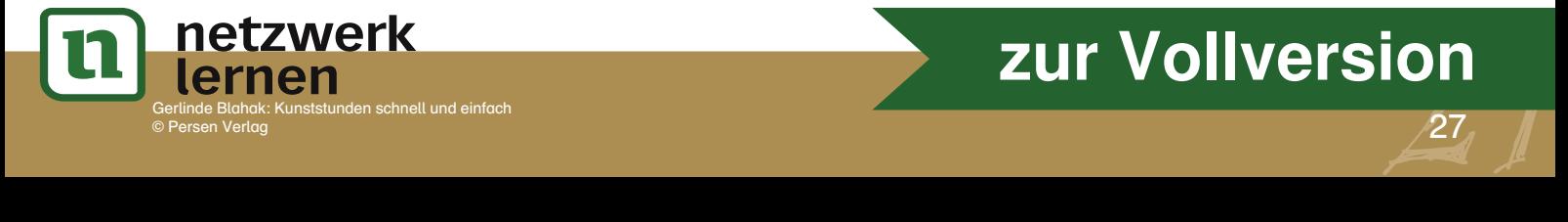